### Memory Model CS 113: Introduction to C

#### <span id="page-0-0"></span>Instructor: Saikat Guha

Cornell University

Spring 2007, Lecture <sup>4</sup>

# **Memory**

- ◮ Program code◮▶ Function variables
	- $\blacktriangleright$  Arguments
	- ► Local variables
	- $\blacktriangleright$  Return location
- ◮ Global Variables
	- ► Statically Allocated
	- $\blacktriangleright$  Dynamically Allocated

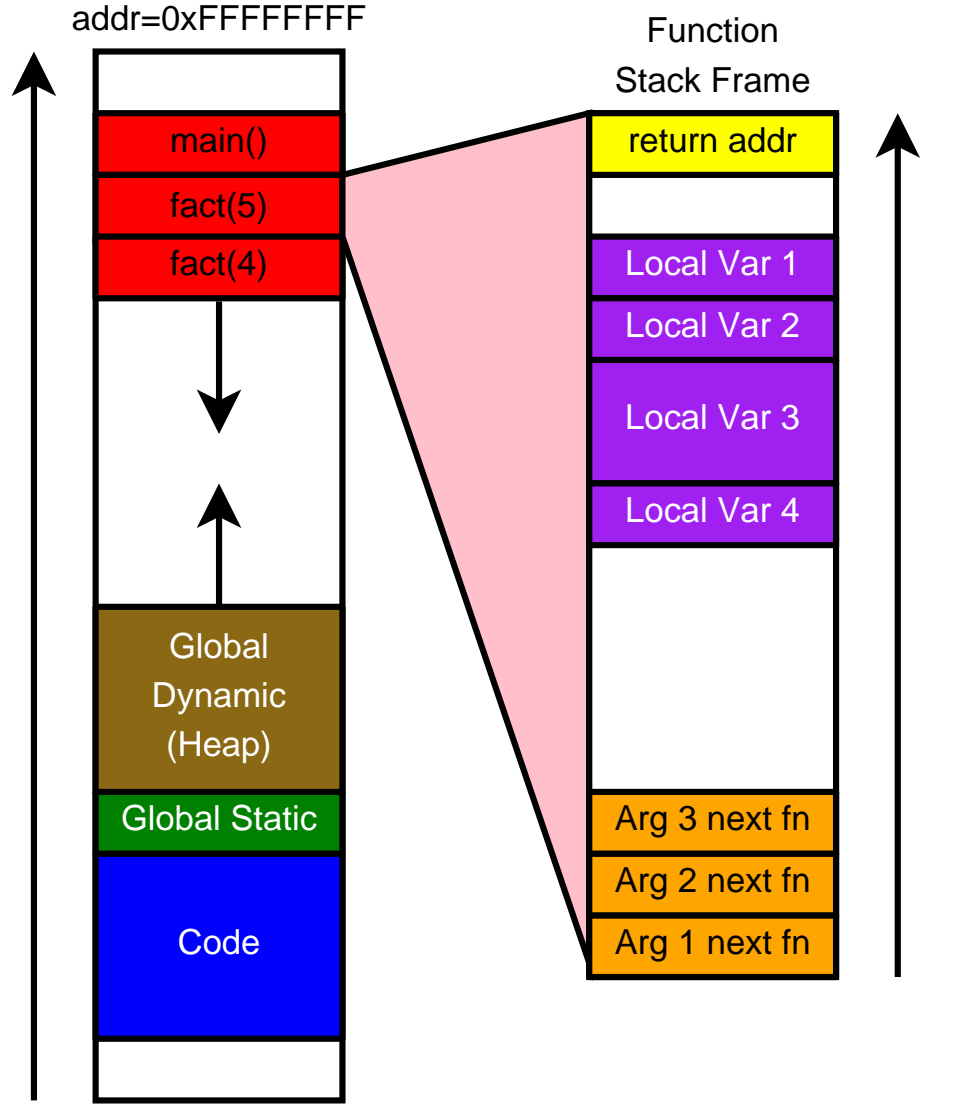

addr=0x00000000

#### Stores

- ◮► Function local variables
- ◮► Temporary variables
- ◮Arguments for next function call
- ◮▶ Where to return when function ends

### Managed by compiler

- ◮▶ One stack frame each time function called
- ◮Created when function called
- ◮► Stacked on top (under) one another
- ◮Destroyed at function exit

```
int fact(int n) \{int res;
   if (n == 1)return 1;
   res = fact(n-1);return n * res;
}int main() \{int res = fact(5);return 0;
}
```
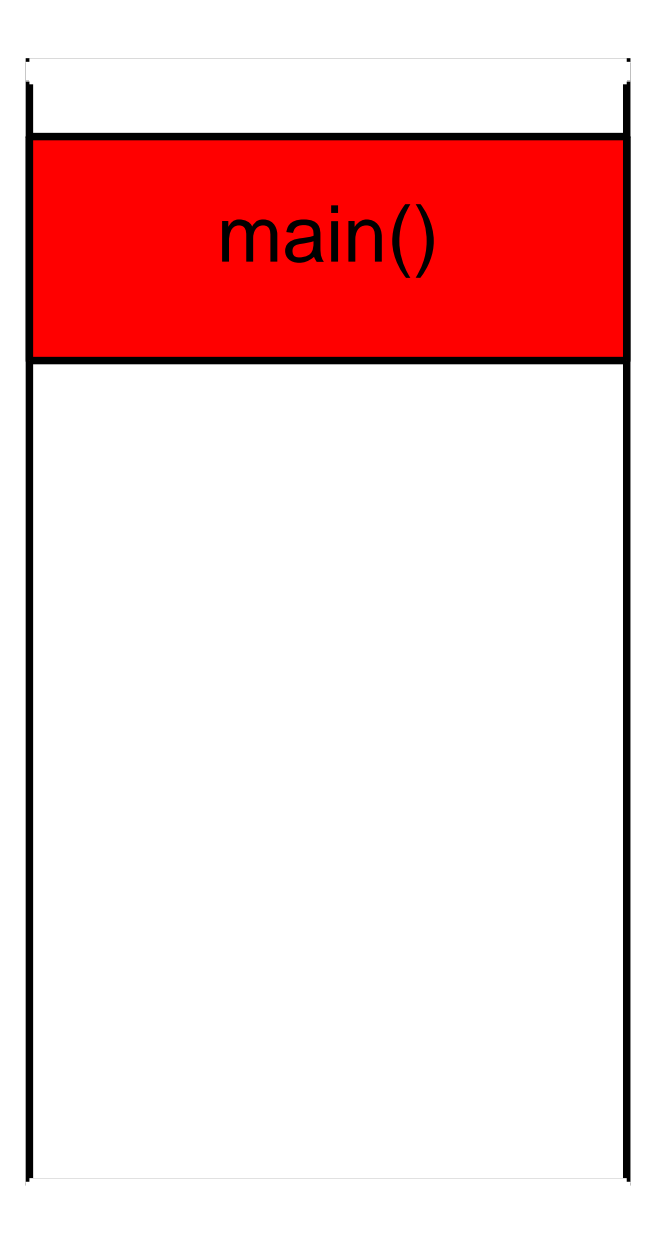

```
int fact(int n) \{int res;
    if (n == 1)return 1;
   res = fact(n-1);return n * res;
}int main() \{int res = fact(5);return 0;
}
```
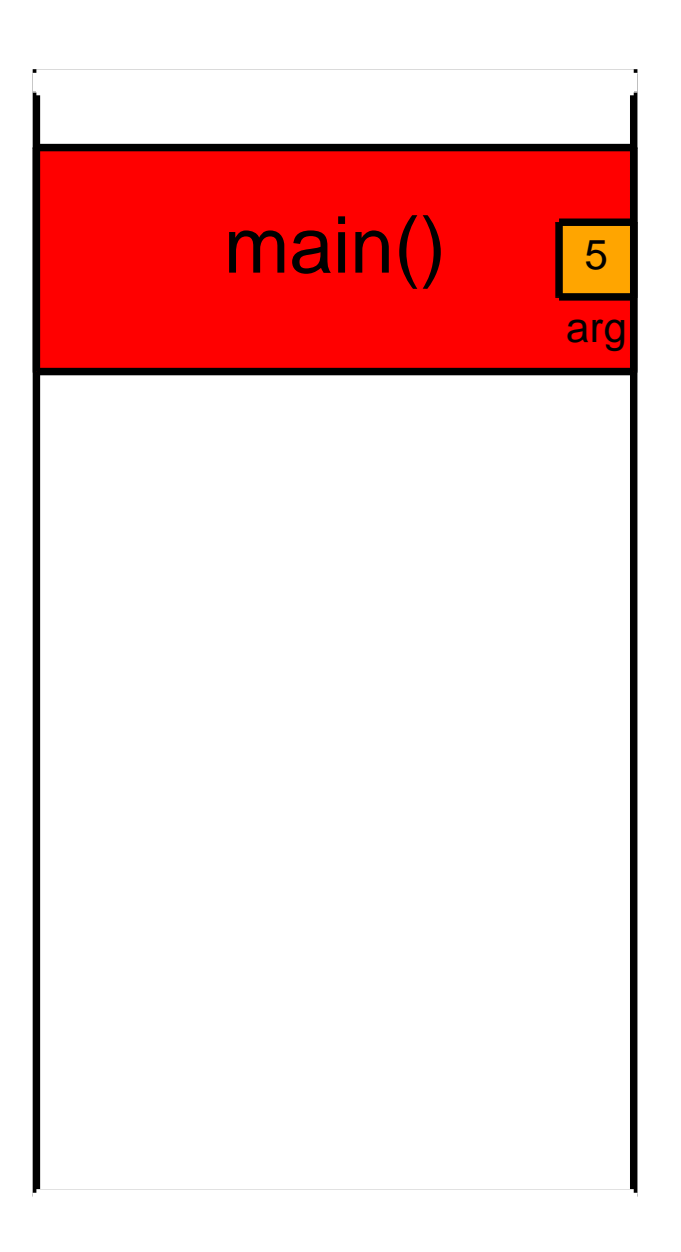

```
int fact(int n) \{int res;
    if (n == 1)return 1;
   res = fact(n-1);return n * res;
}int main() \{int res = fact(5);return 0;
}
```
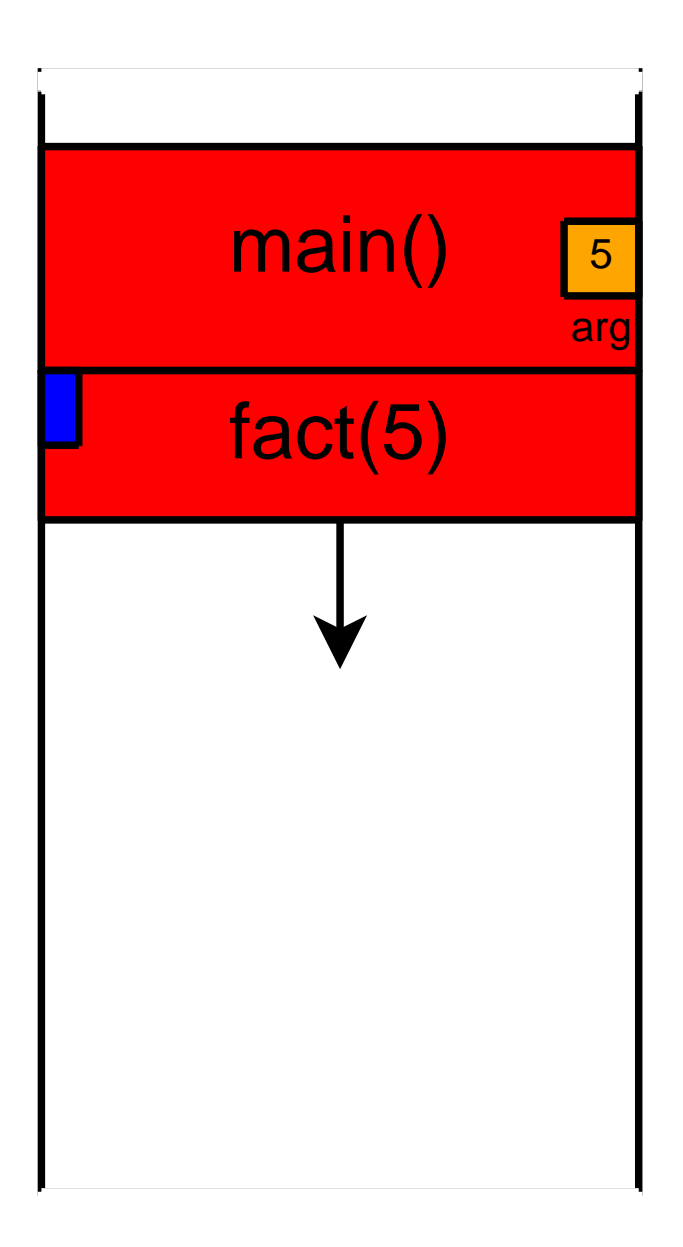

```
int fact(int n) \{int res;
    if (n == 1)return 1;
   res = fact(n-1);return n * res;
}int main() \{int res = fact(5);return 0;
}
```
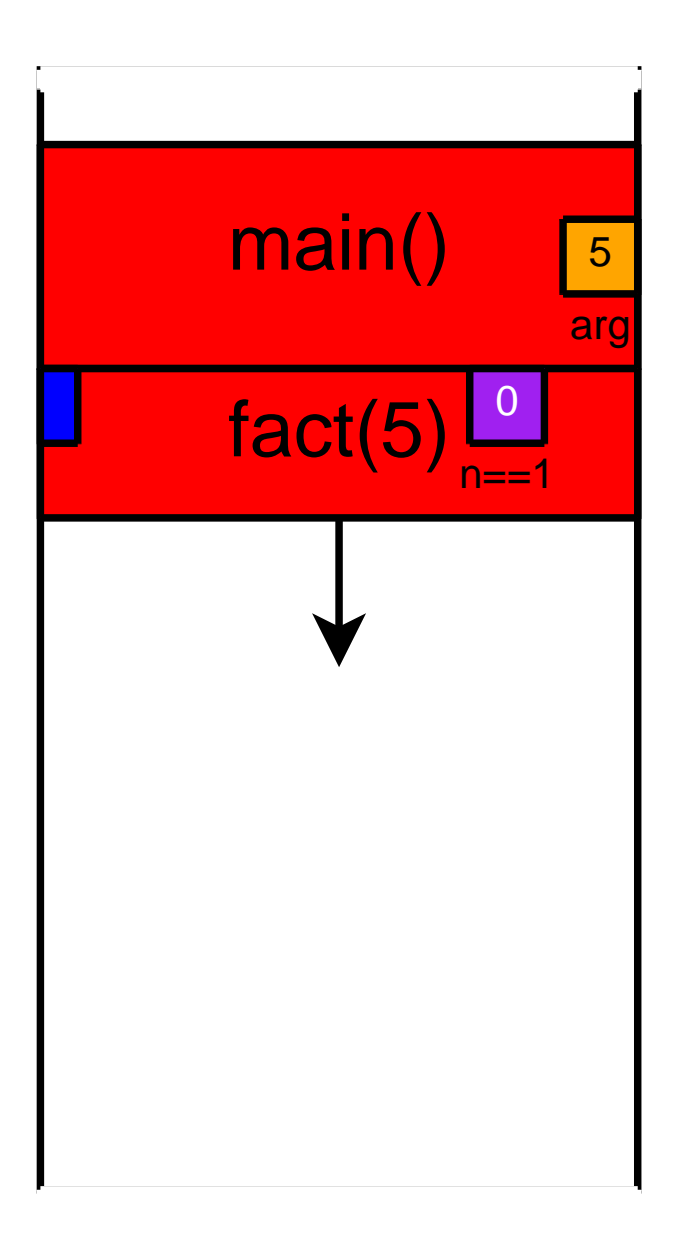

```
int fact(int n) \{int res;
    if (n == 1)return 1;
   res = fact(n-1);return n * res;
}int main() \{int res = fact(5);return 0;
}
```
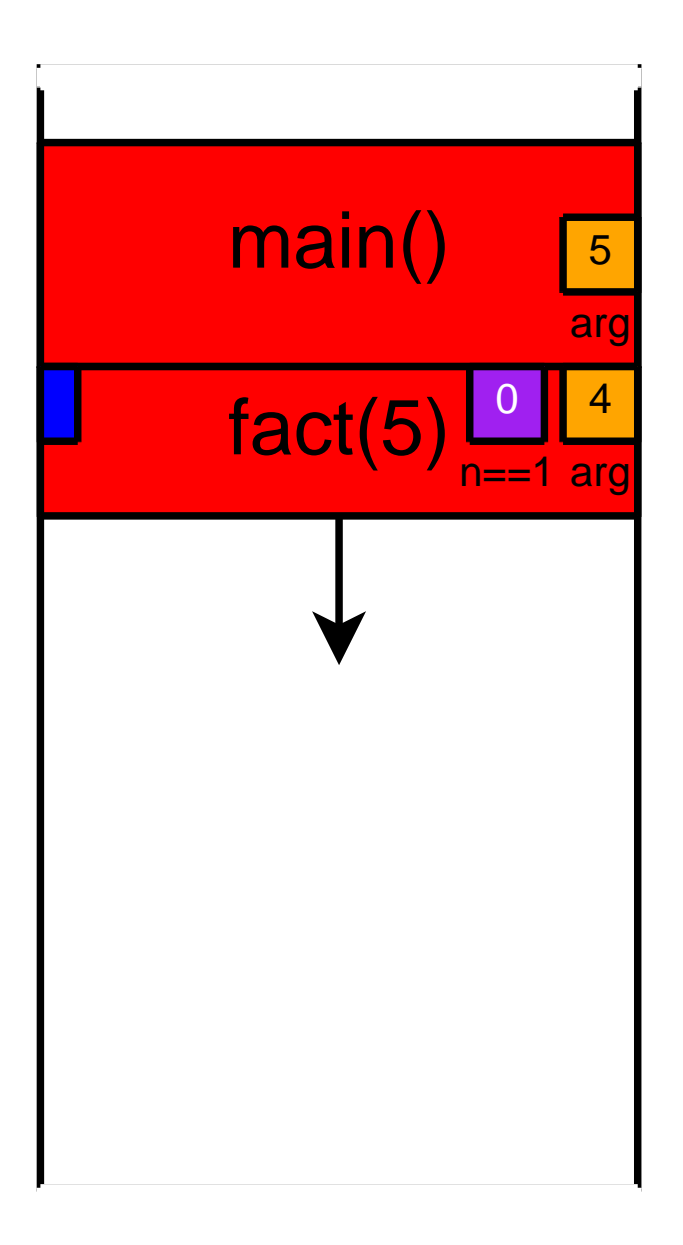

```
int fact(int n) \{int res;
    if (n == 1)return 1;
   res = fact(n-1);return n * res;
}int main() \{int res = fact(5);return 0;
}
```
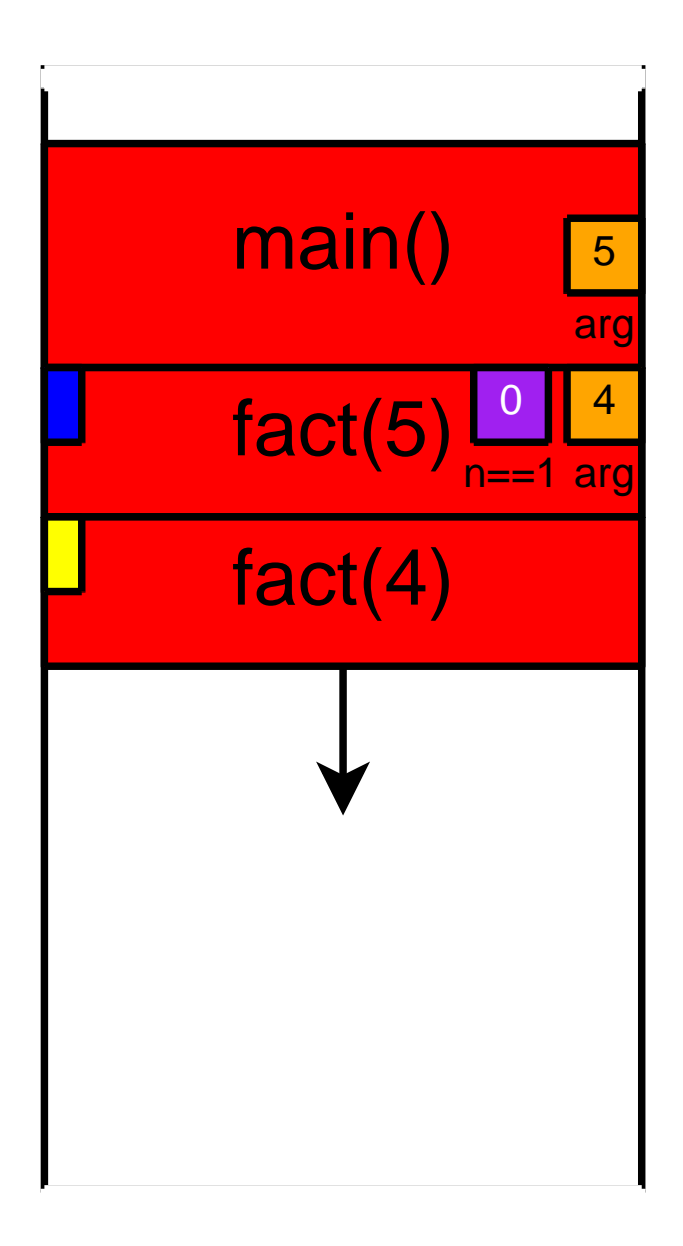

```
int fact(int n) \{int res;
    if (n == 1)return 1;
   res = fact(n-1);return n * res;
}int main() \{int res = fact(5);return 0;
}
```
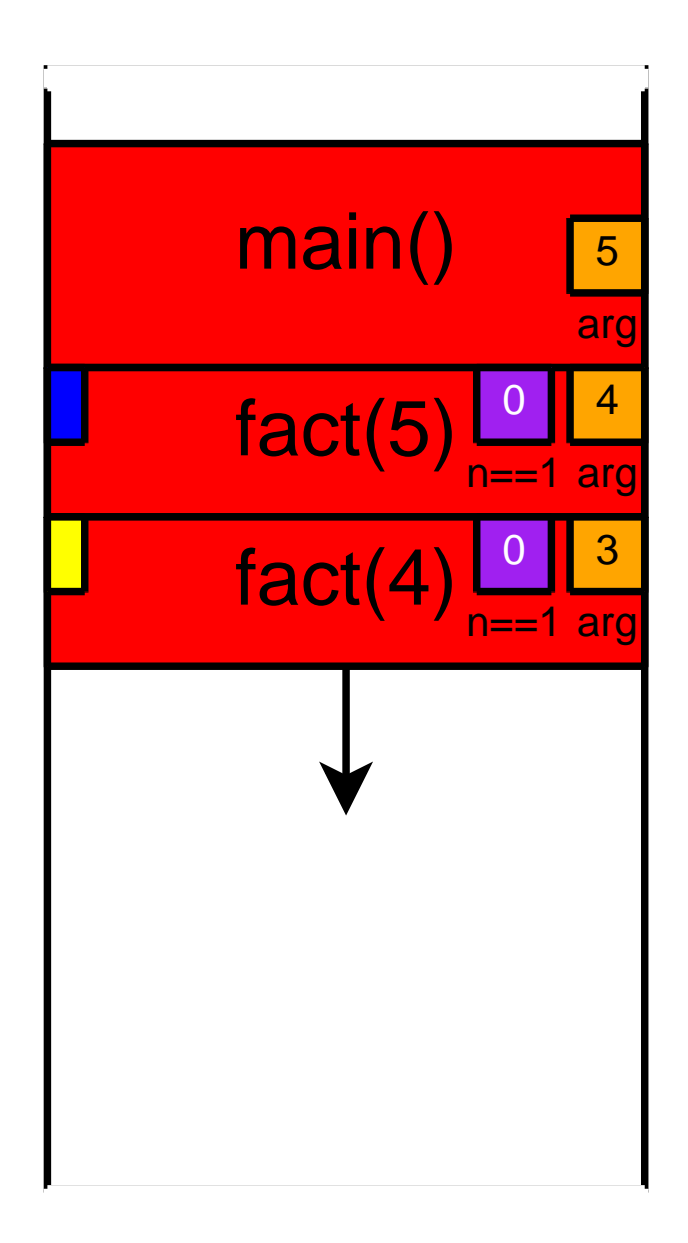

```
int fact(int n) \{int res;
    if (n == 1)return 1;
   res = fact(n-1);return n * res;
}int main() \{int res = fact(5);return 0;
}
```
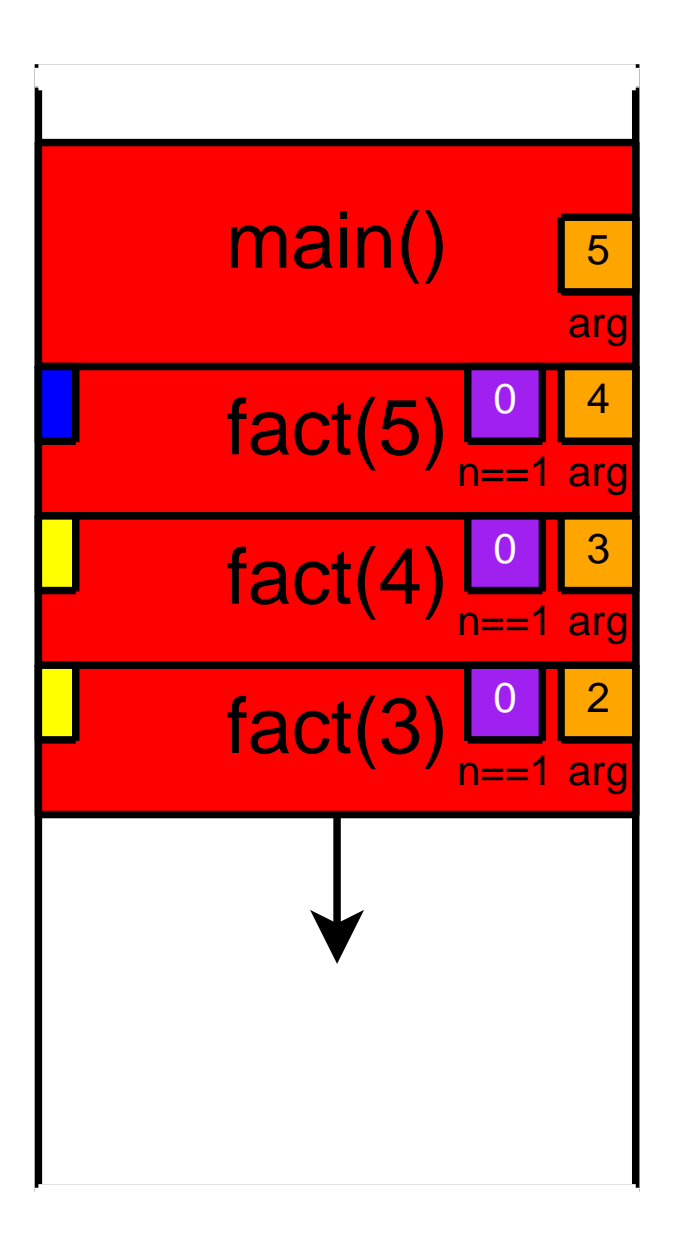

```
int fact(int n) \{int res;
    if (n == 1)return 1;
   res = fact(n-1);return n * res;
}int main() \{int res = fact(5);return 0;
}
```
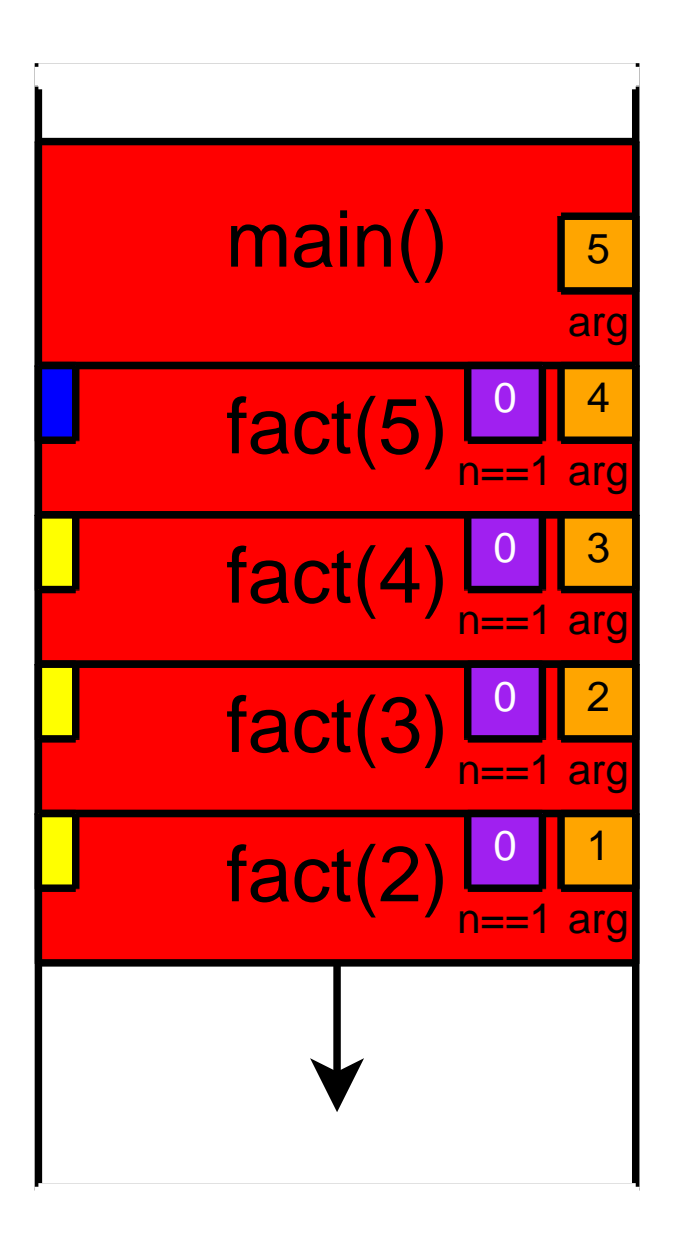

```
int fact(int n) \{int res;
    if (n == 1)return 1;
   res = fact(n-1);return n * res;
}int main() \{int res = fact(5);return 0;
}
```
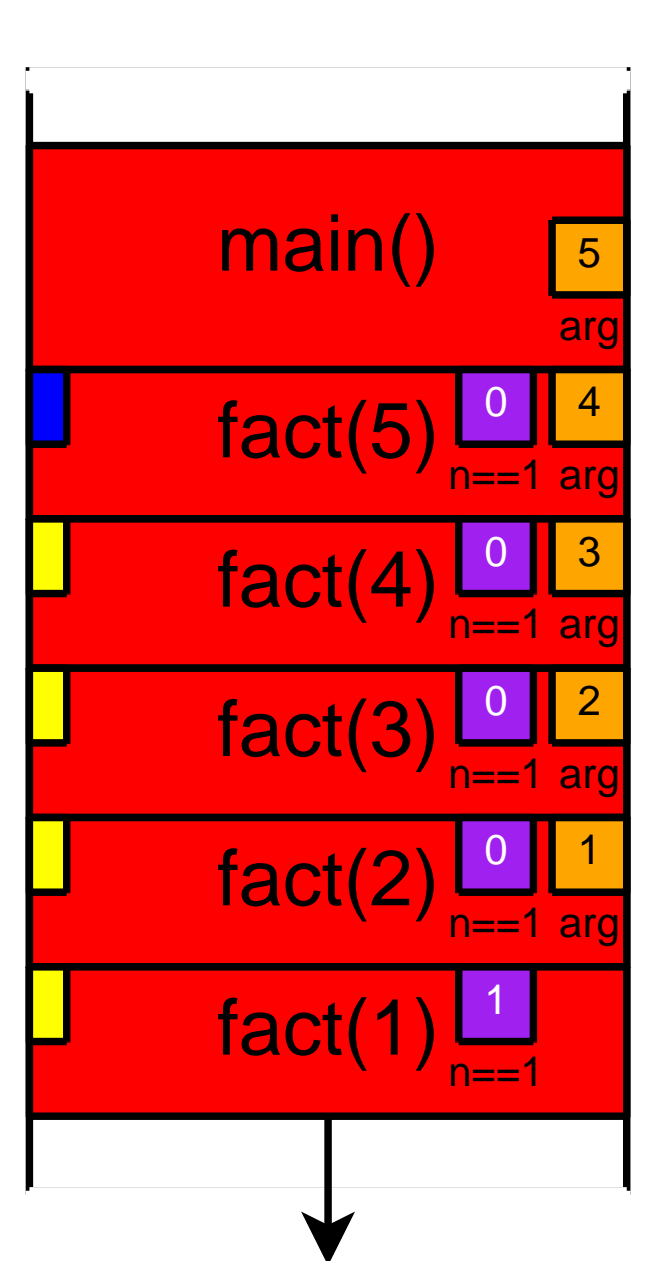

```
int fact(int n) \{int res;
    if (n == 1)return 1;
   res = fact(n-1);return n * res;
}int main() \{int res = fact(5);return 0;
}
```
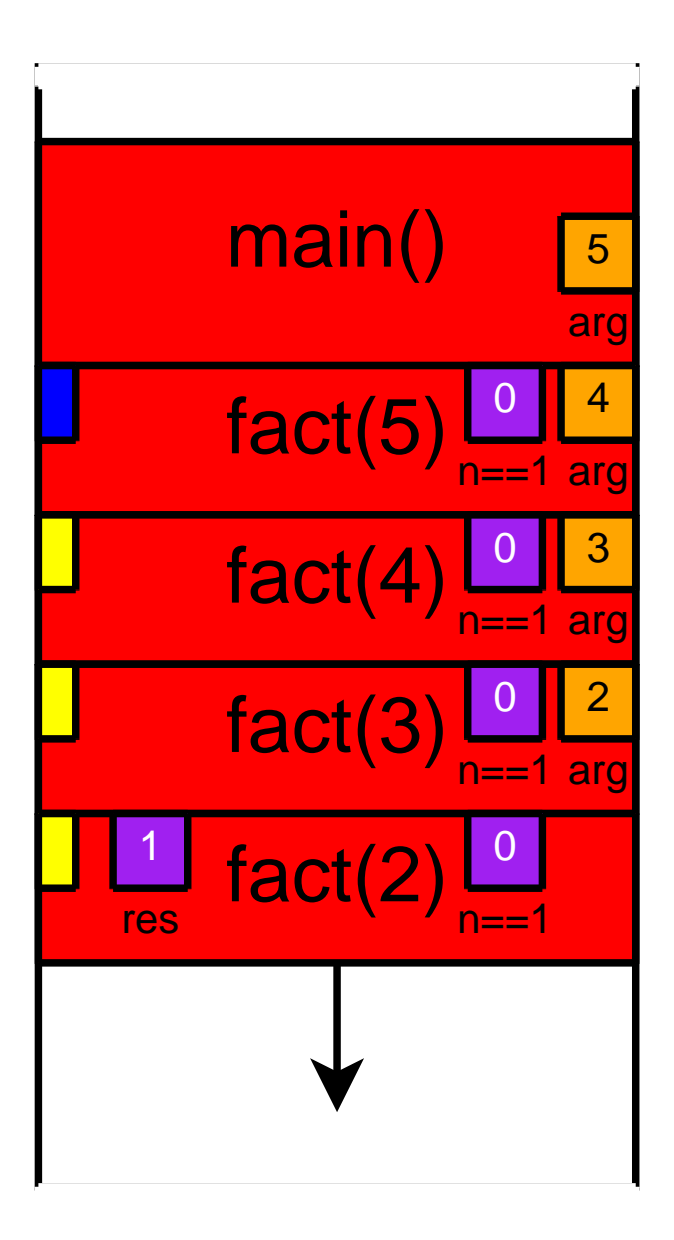

```
int fact(int n) \{int res;
    if (n == 1)return 1;
   res = fact(n-1);return n * res;
}int main() \{int res = fact(5);return 0;
}
```
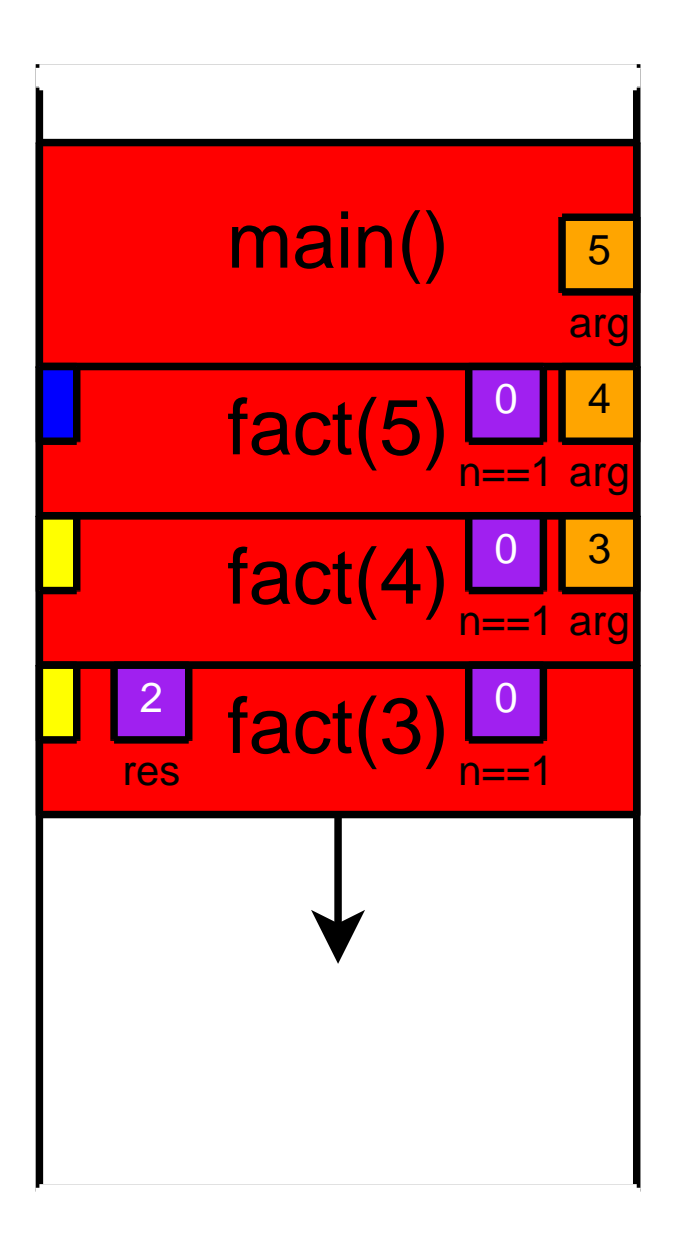

```
int fact(int n) \{int res;
    if (n == 1)return 1;
   res = fact(n-1);return n * res;
}int main() \{int res = fact(5);return 0;
}
```
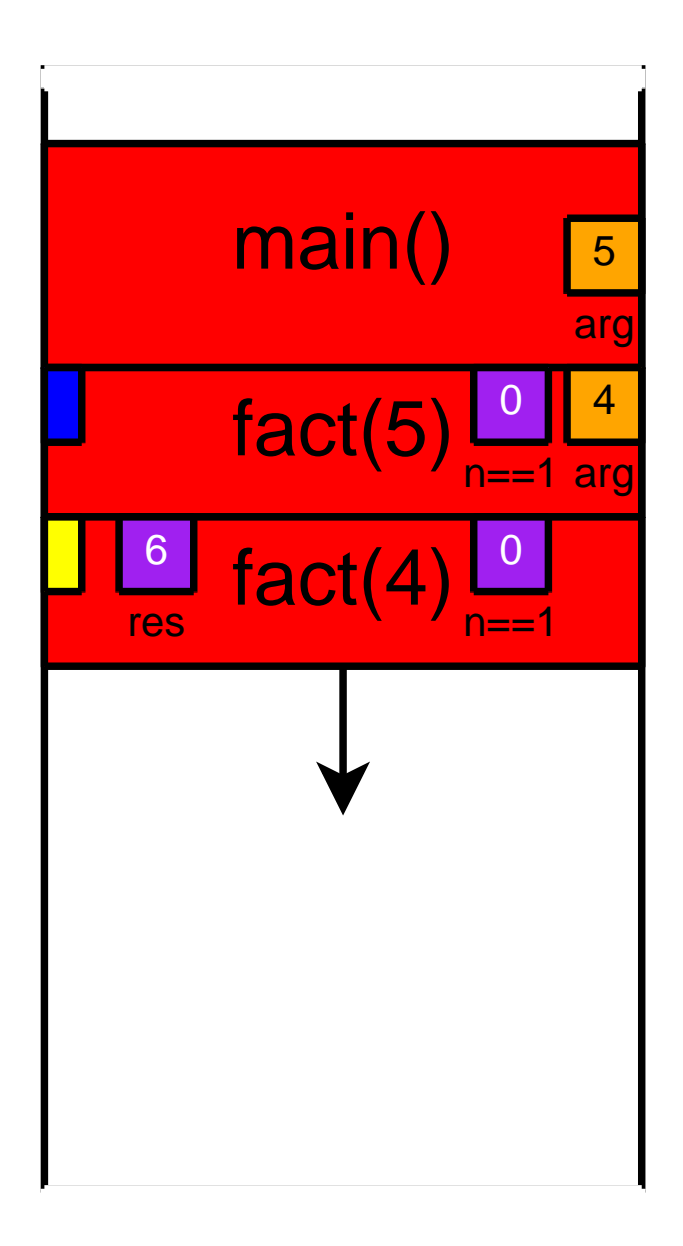

```
int fact(int n) \{int res;
    if (n == 1)return 1;
   res = fact(n-1);return n * res;
}int main() \{int res = fact(5);return 0;
}
```
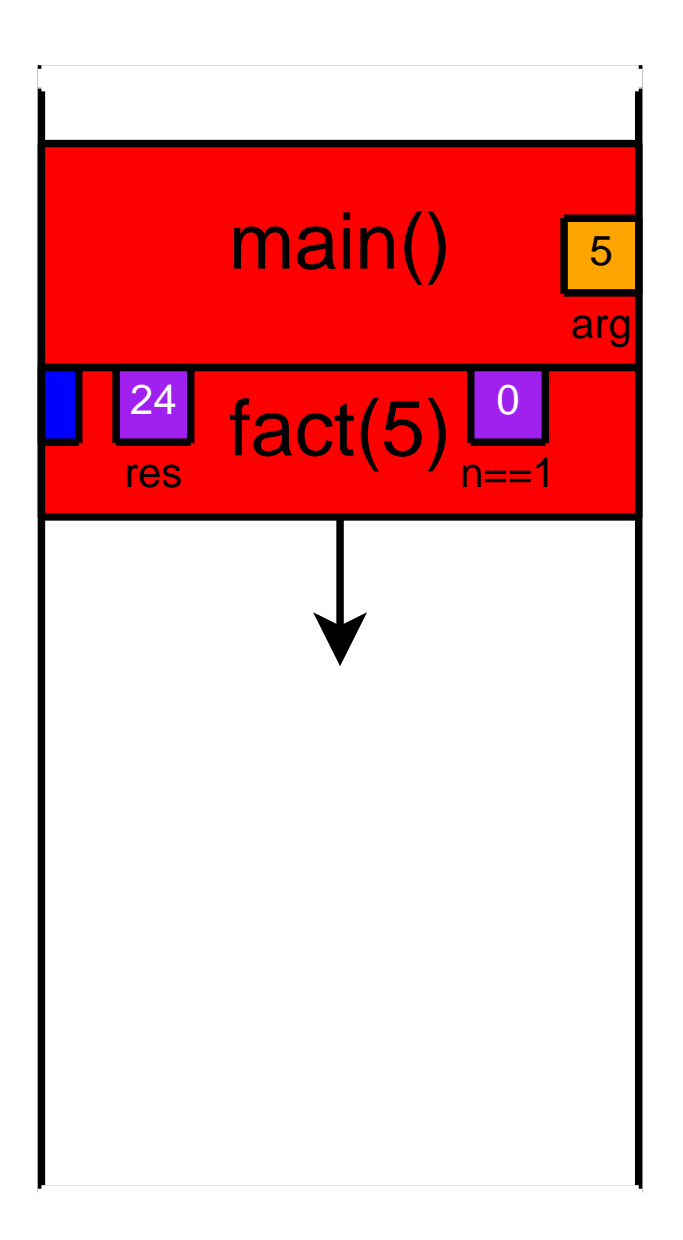

```
int fact(int n) \{int res;
    if (n == 1)return 1;
   res = fact(n-1);return n * res;
}int main() \{int res = fact(5);return 0;
}
```
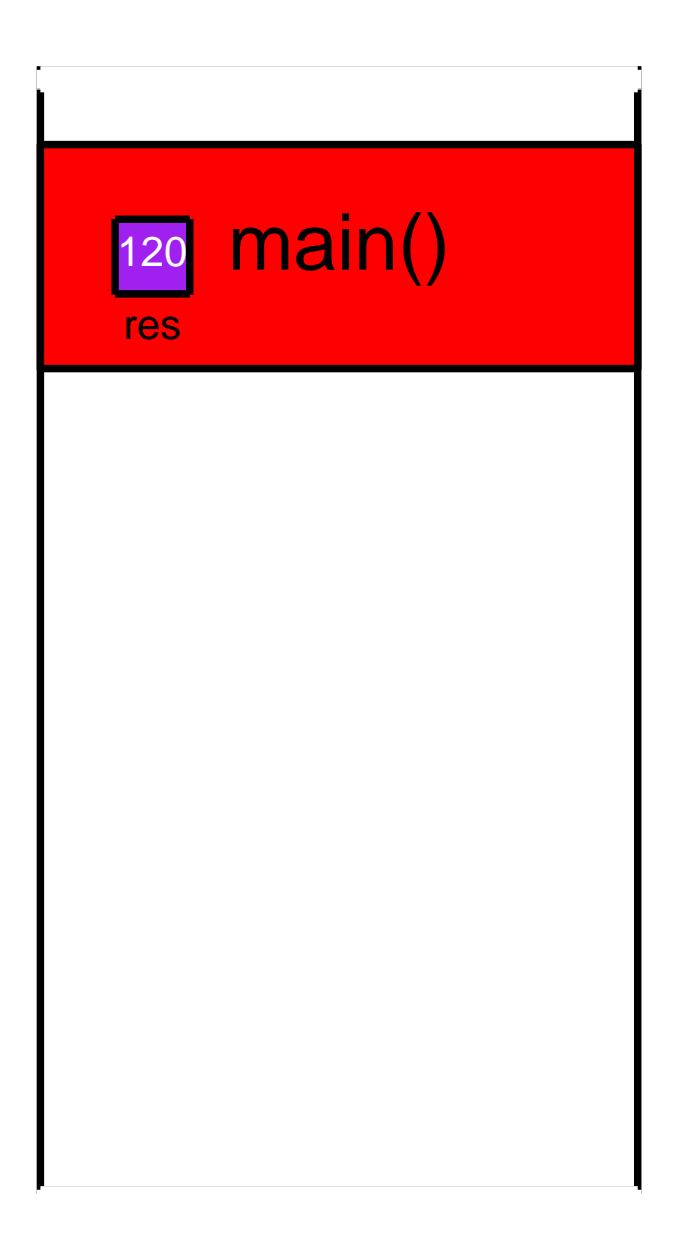

# Stack games

- ◮► Locate the stack
- ◮ $\blacktriangleright$  Find the direction of stack growth
- ◮ $\blacktriangleright$  Finding size of stack frame

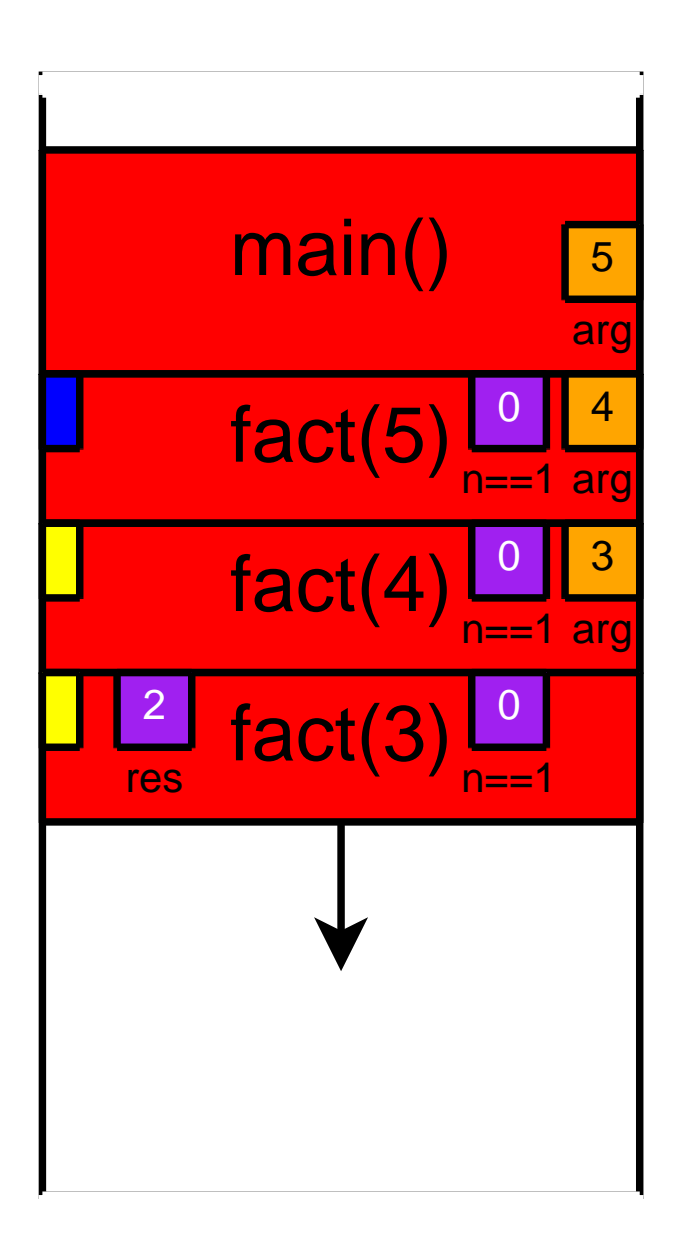

# What can go wrong

- ◮ $\blacktriangleright$  Run out of stack space
- ◮ Unintentionally change values on thestack
	- $\blacktriangleright$  In some other function's frame
	- $\blacktriangleright$  Even return address from function
- ◮► Access memory even after frame isdeallocated

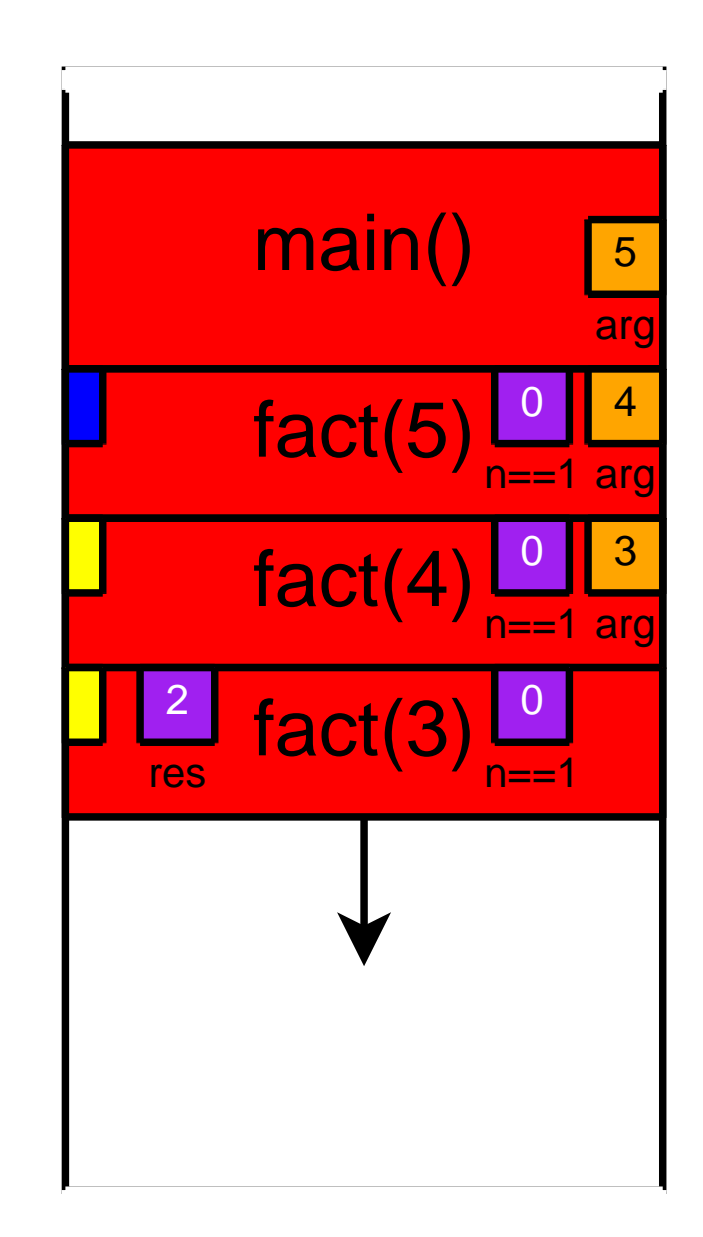

# Memory Recap

- ◮Program code
- ◮▶ Function variables
	- $\blacktriangleright$  Arguments
	- ► Local variables
	- $\blacktriangleright$  Return location
- ◮ Global Variables
	- ► Statically Allocated
	- $\blacktriangleright$  Dynamically Allocated

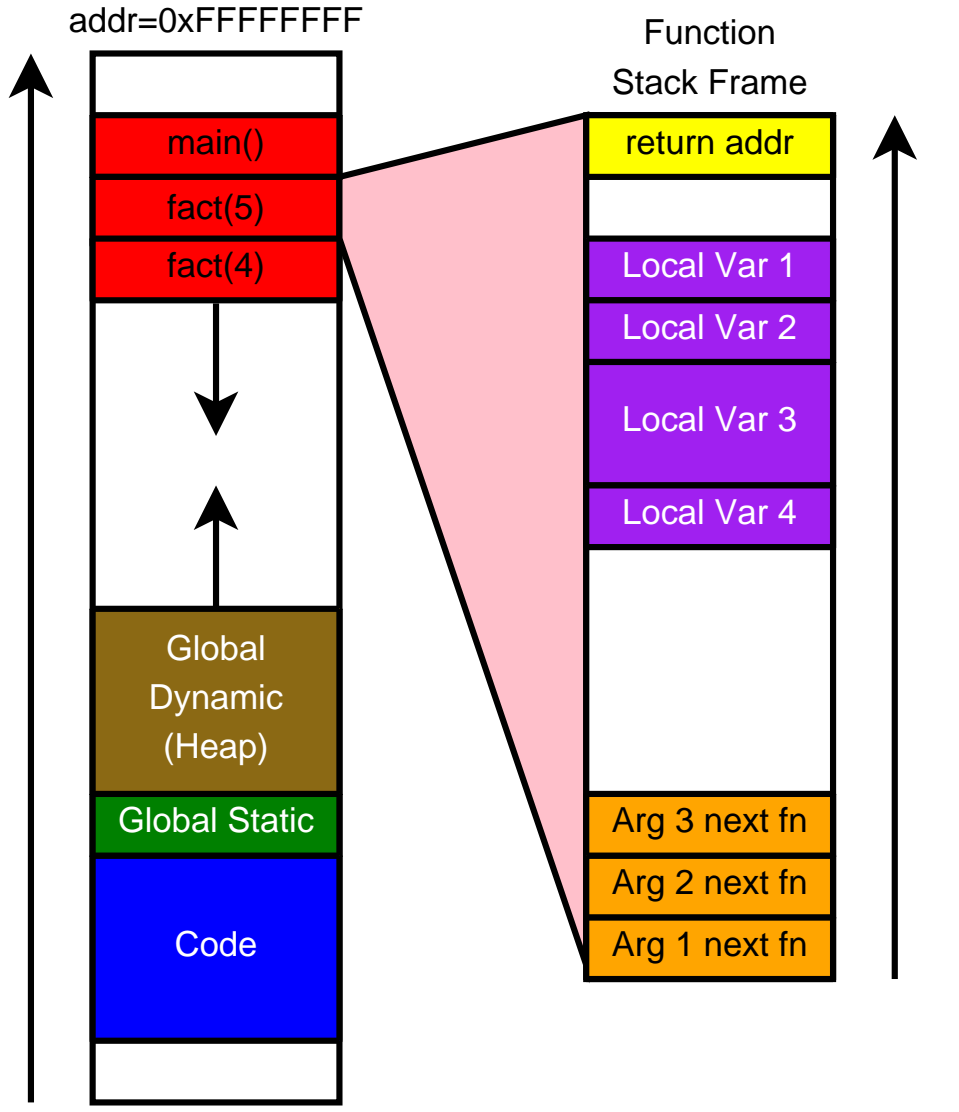

addr=0x00000000

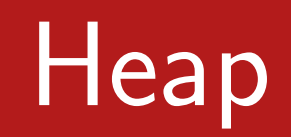

#### **Heap**

Needed for long-term storage that needs to persistacross multiple function calls.

#### Managed by programmer

- ◮ $\blacktriangleright$  Created by  $ptr$  = malloc(size)
- ◮ $\blacktriangleright$  Destroyed by free(ptr)

MUST check the return value from malloc<br>MUST synligith: force manager: when no lon MUST explicitly free memory when no longer in use

```
int main() \{int *p, *q, *r;
 p = (int *)malloc(sizeof(int));
 q = (int *)malloc(sizeof(int) * 10;
  r = (int *)malloc(sizeof(int));
  if (p == NULL || \cdot |q|| || \cdot r) {
    ... do cleanup ...
    return 1;
  }free(p);
... do other stuff ...
```
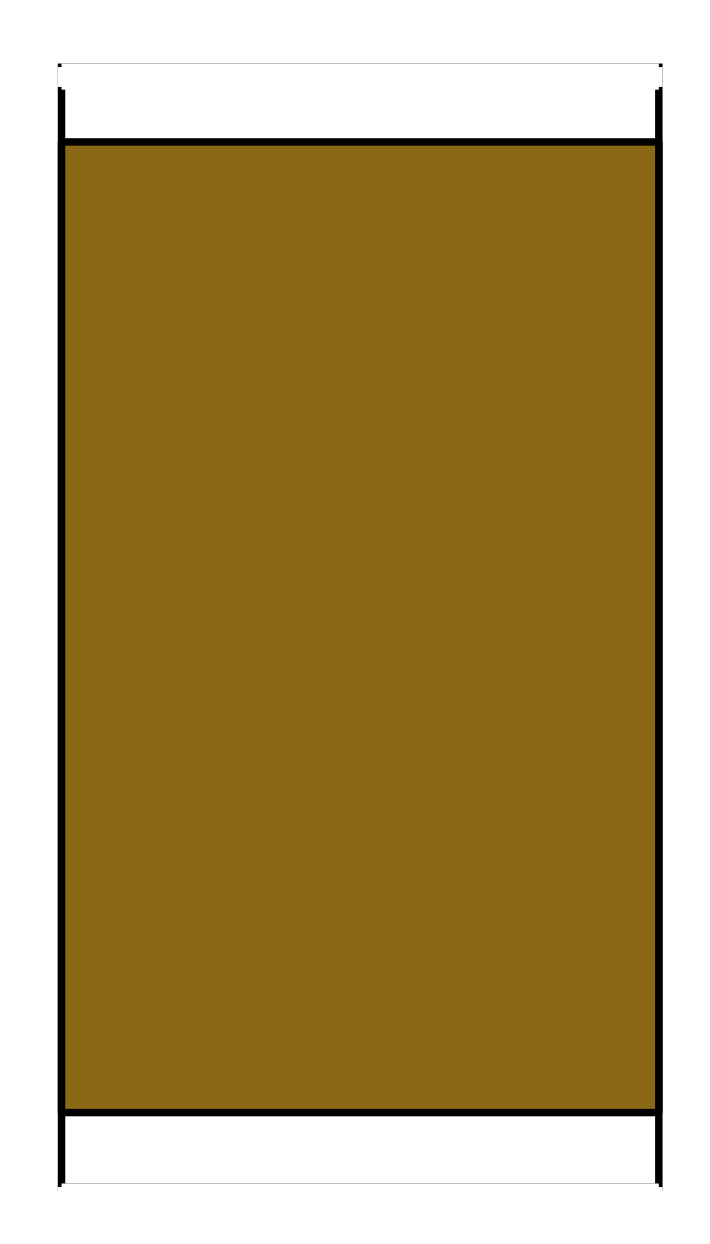

```
int main() \{int *p, *q, *r;
 p = (int *)malloc(sizeof(int));
 q = (int *)malloc(sizeof(int) * 10;
  r = (int *)malloc(sizeof(int));
  if (p == NULL || \cdot |q|| || \cdot r) {
    ... do cleanup ...
    return 1;
  }free(p);
... do other stuff ...
```
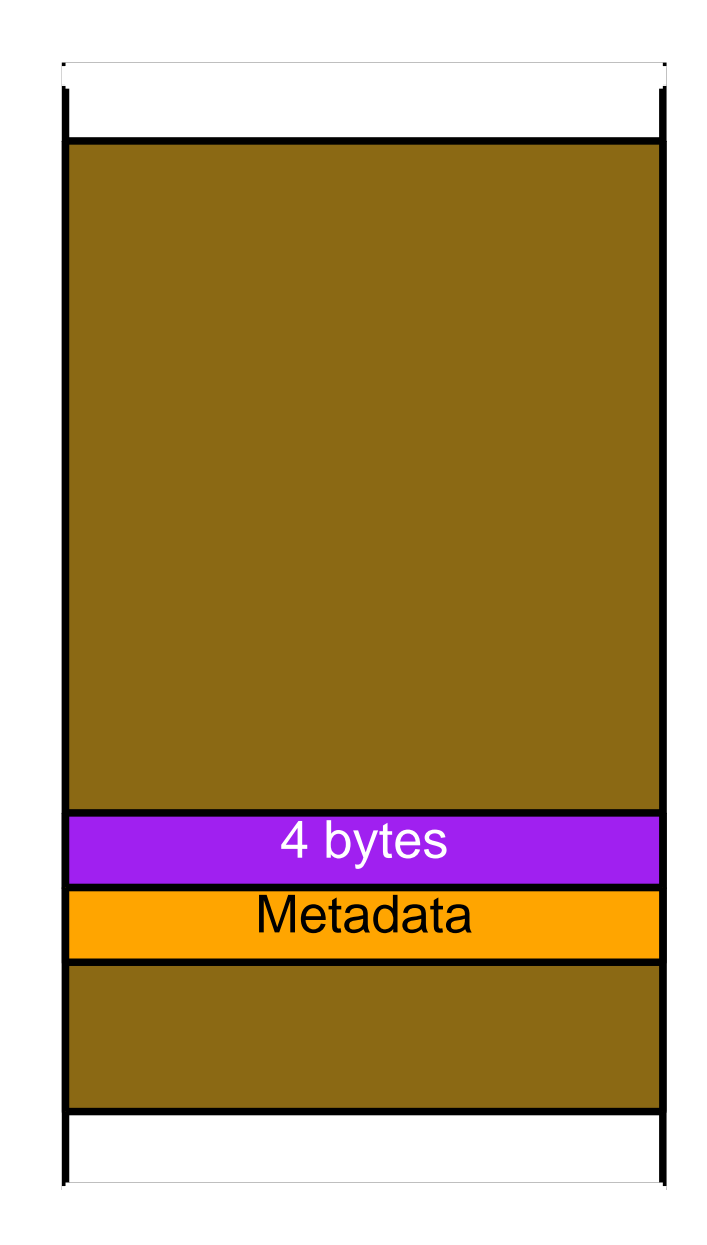

```
int main() \{int *p, *q, *r;
 p = (int *)malloc(sizeof(int));
 q = (int *)malloc(sizeof(int) * 10;
 r = (int *)malloc(sizeof(int));
  if (p == NULL || \cdot |q || \cdot |r) {
    ... do cleanup ...
    return 1;
  }free(p);
... do other stuff ...
```
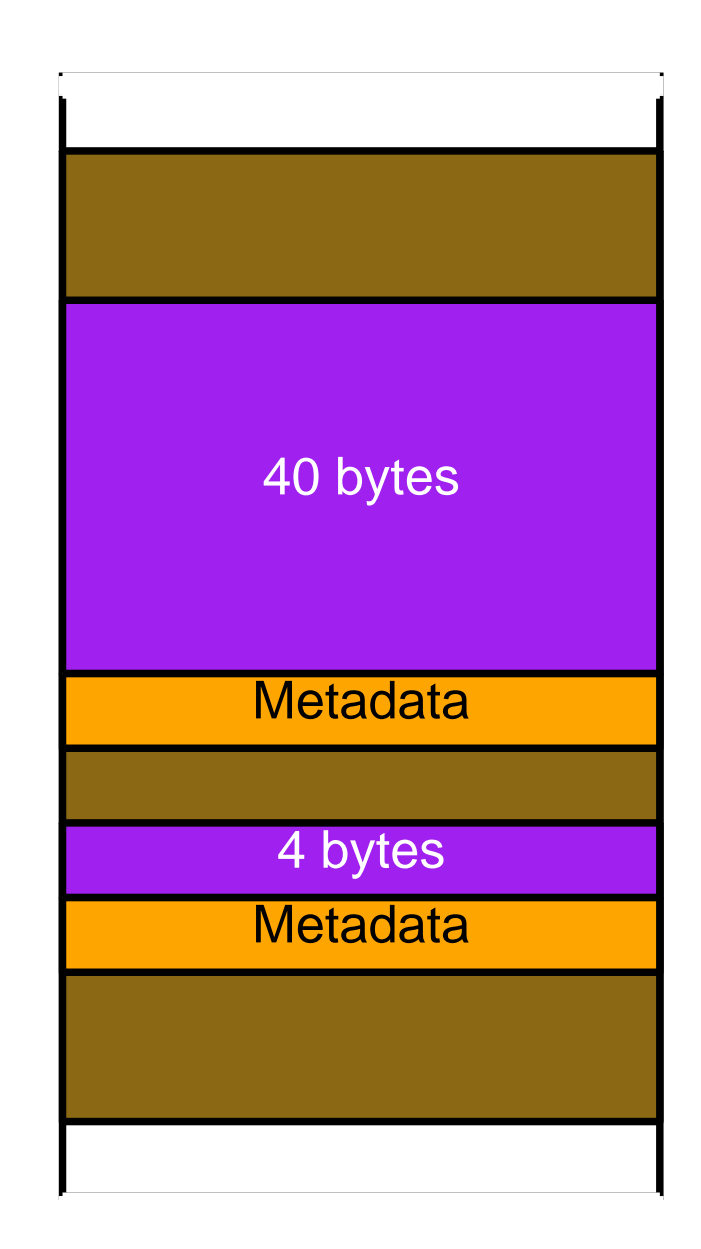

```
int main() \{int *p, *q, *r;
 p = (int *)malloc(sizeof(int));
 q = (int *)malloc(sizeof(int) * 10;
  r = (int *)malloc(sizeof(int));
  if (p == NULL || \cdot || q || \cdot || r) {
    ... do cleanup ...
    return 1;
  }free(p);
... do other stuff ...
```
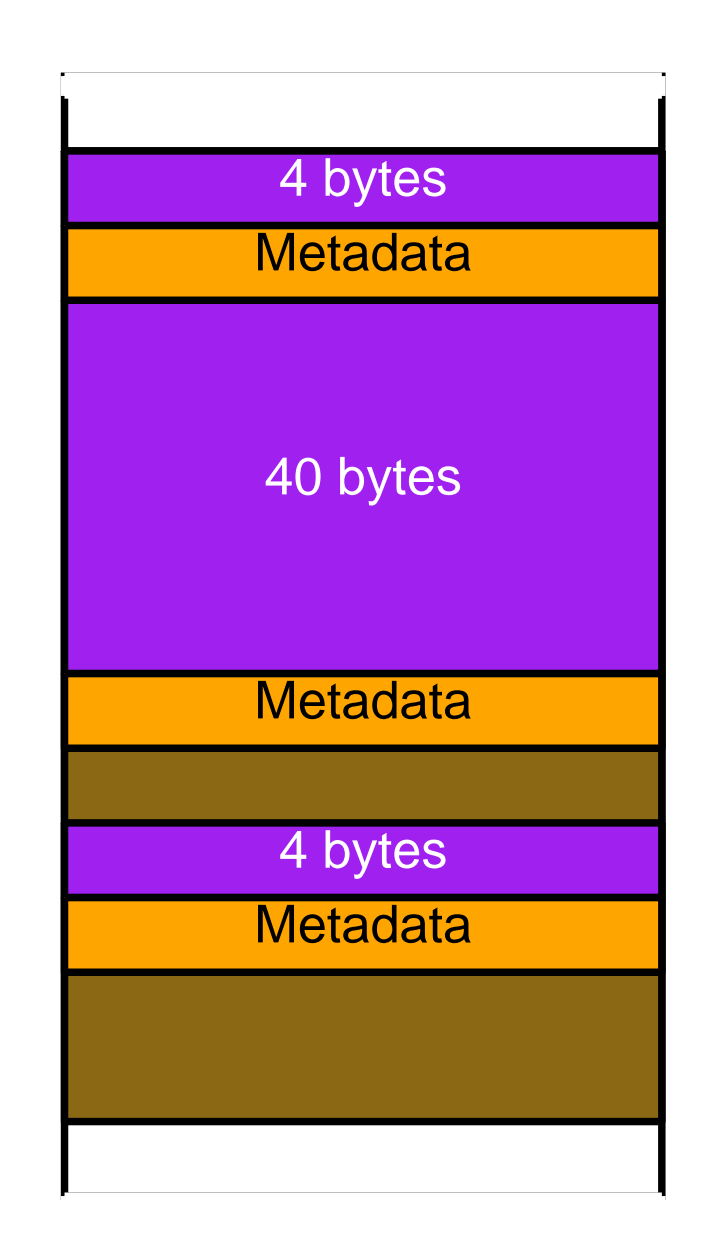

```
int main() \{int *p, *q, *r;
 p = (int *)malloc(sizeof(int));
 q = (int *)malloc(sizeof(int) * 10;
 r = (int *)malloc(sizeof(int));
  if (p == NULL || \cdot |q || \cdot |r) {
    ... do cleanup ...
    return 1;
  }free(p);
... do other stuff ...
```
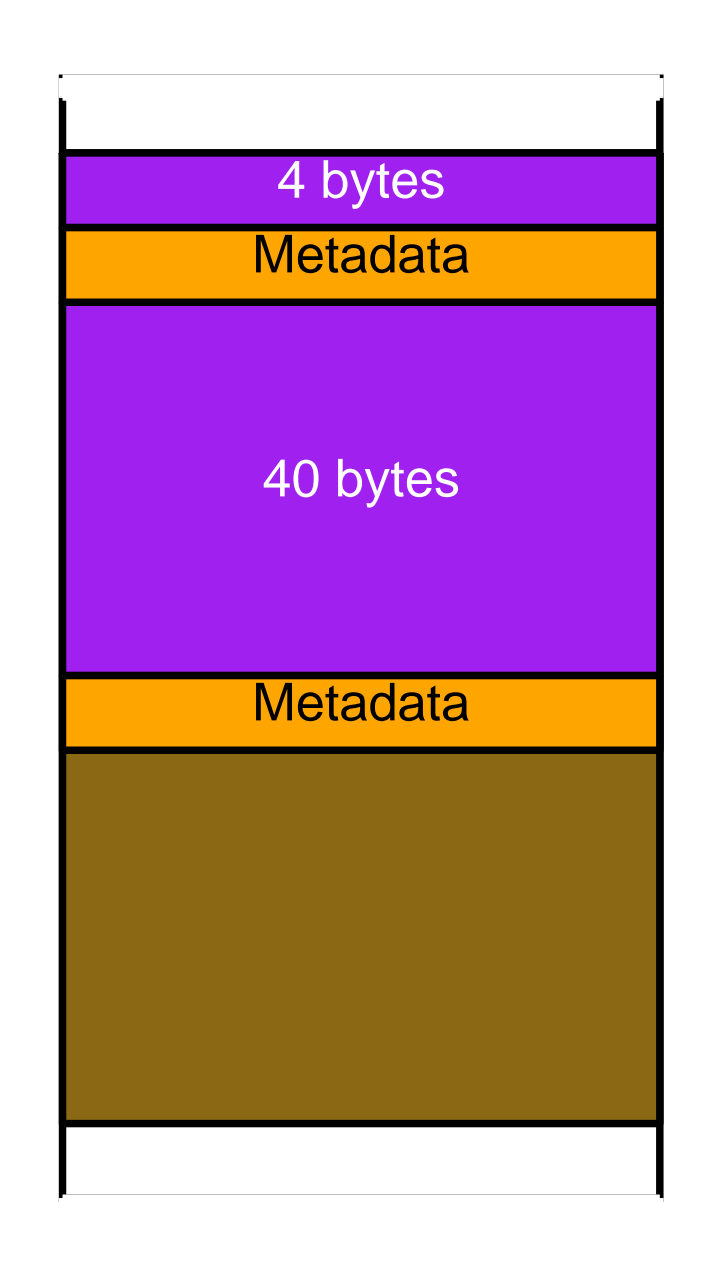

# Heap games

- ◮► Locate the heap
- ◮ $\blacktriangleright$  How freespace is managed
- ◮Find how memory is allocated
	- $\blacktriangleright$  How is fragmentationavoided

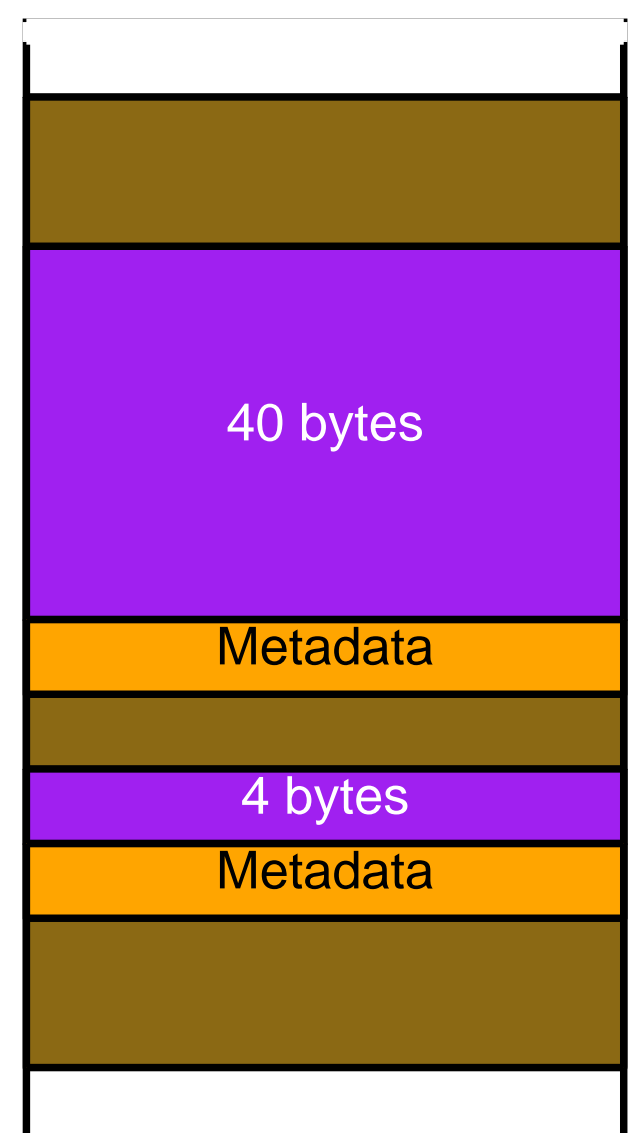

# What can go wrong

- ▶  $\blacktriangleright$  Run out of heap space malloc returns <sup>0</sup>
- <span id="page-29-0"></span>▶ Unintentionally change other heapdata
	- $\blacktriangleright$  Or clobber heap metadata
- ◮► Access memory even free'd
- ► free memory twice
- ▶ Create <sup>a</sup> memoryleak

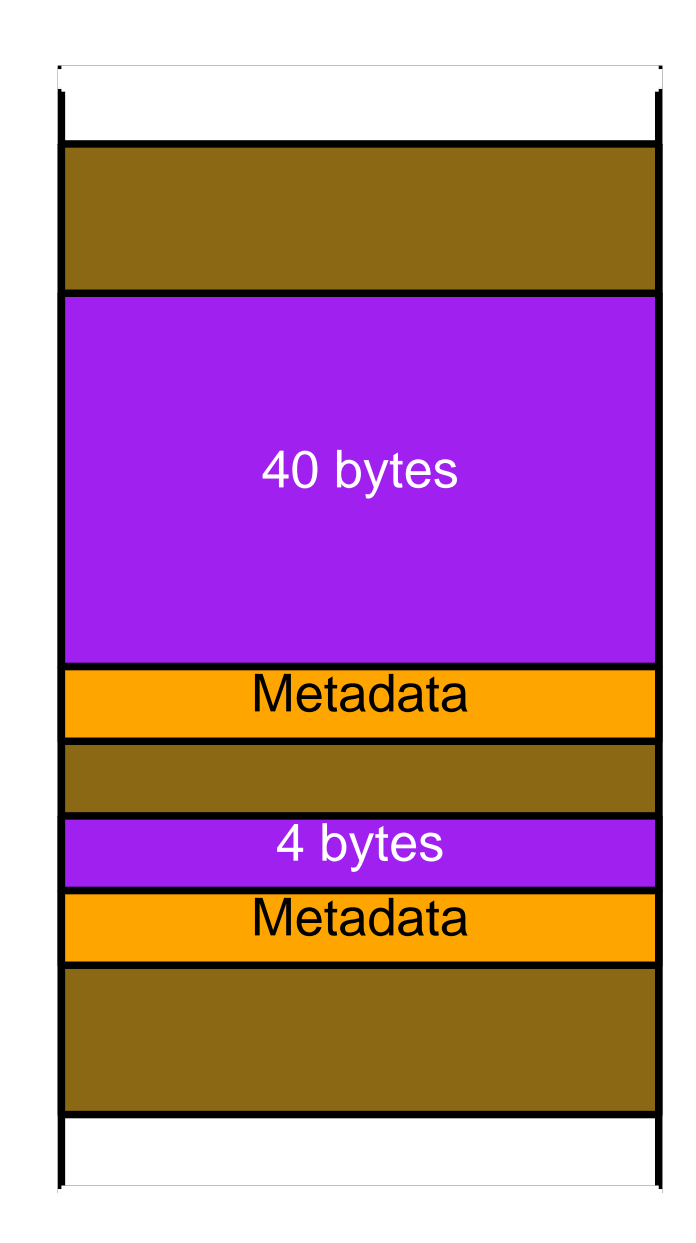